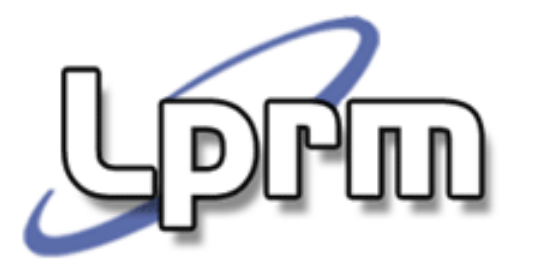

## Roteamento Estático(2)

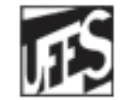

Universidade Federal do Espírito Santo Departamento de Informática

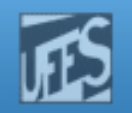

### Rotas Alternativas – Alternative Routes

**PPM** 

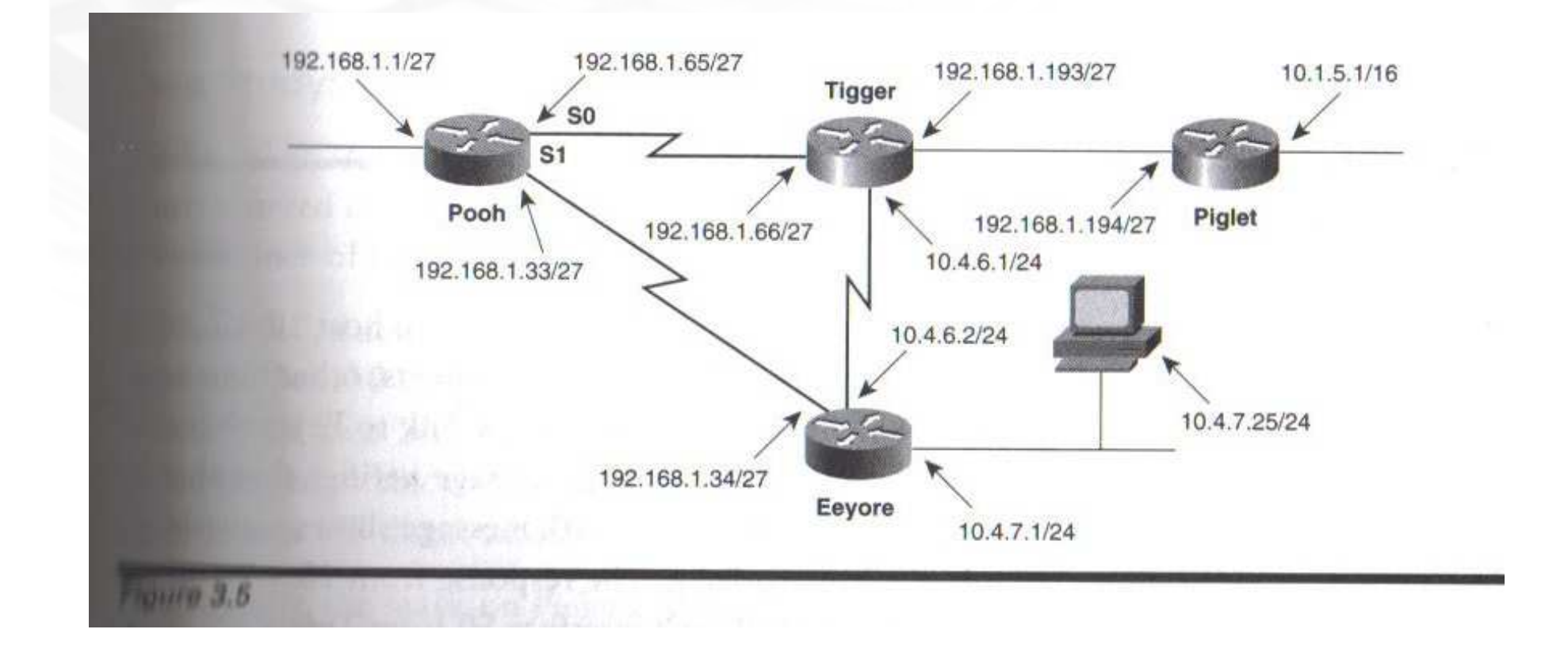

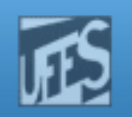

### Rotas Alternativas (cont.)

## Suponha que:

- Um novo novo link seja adicionado entre Pooh e Eeyore;
- F Por uma decisão administrativa, todos os pacotes para redes 10.0.0.0 tomarão este novocaminho, com exceção dos pacotes destinados<br>ao host 10.4.7.25: ao host 10.4.7.25;
- F **Pacotes para este host deverão ser roteados via** Tiger devido <sup>a</sup> uma política restritiva qualquer.

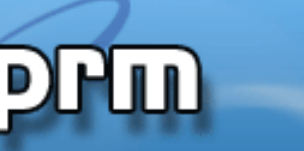

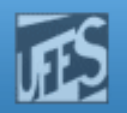

### Rotas Alternativas (cont.)

Pooh(config)# ip route 192.168.1.192 255.255.255.224 192.168.1.66Pooh(config)# ip route 10.0.0.0 255.0.0.0 192.168.1.34Pooh(config)# ip route 10.4.7.25 255.255.255.255 192.168.1.66

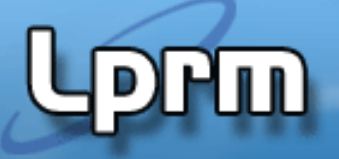

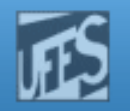

### Rotas Alternativas (cont.)

Pooh(config)# ip route 192.168.1.192 255.255.255.224 192.168.1.66Pooh(config)# ip route 10.0.0.0 255.0.0.0 192.168.1.34Pooh(config)# ip route 10.4.7.25 255.255.255.255 192.168.1.66

Pooh(config)# ip route 192.168.1.192 255.255.255.224 192.168.1.66Pooh(config)# ip route 10.0.0.0 255.0.0.0 192.168.1.34Pooh(config)# ip route 10.4.7.25 255.255.255.255 192.168.1.66Pooh(config)# ip route 10.1.0.0 255.255.0.0 192.168.1.66

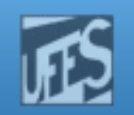

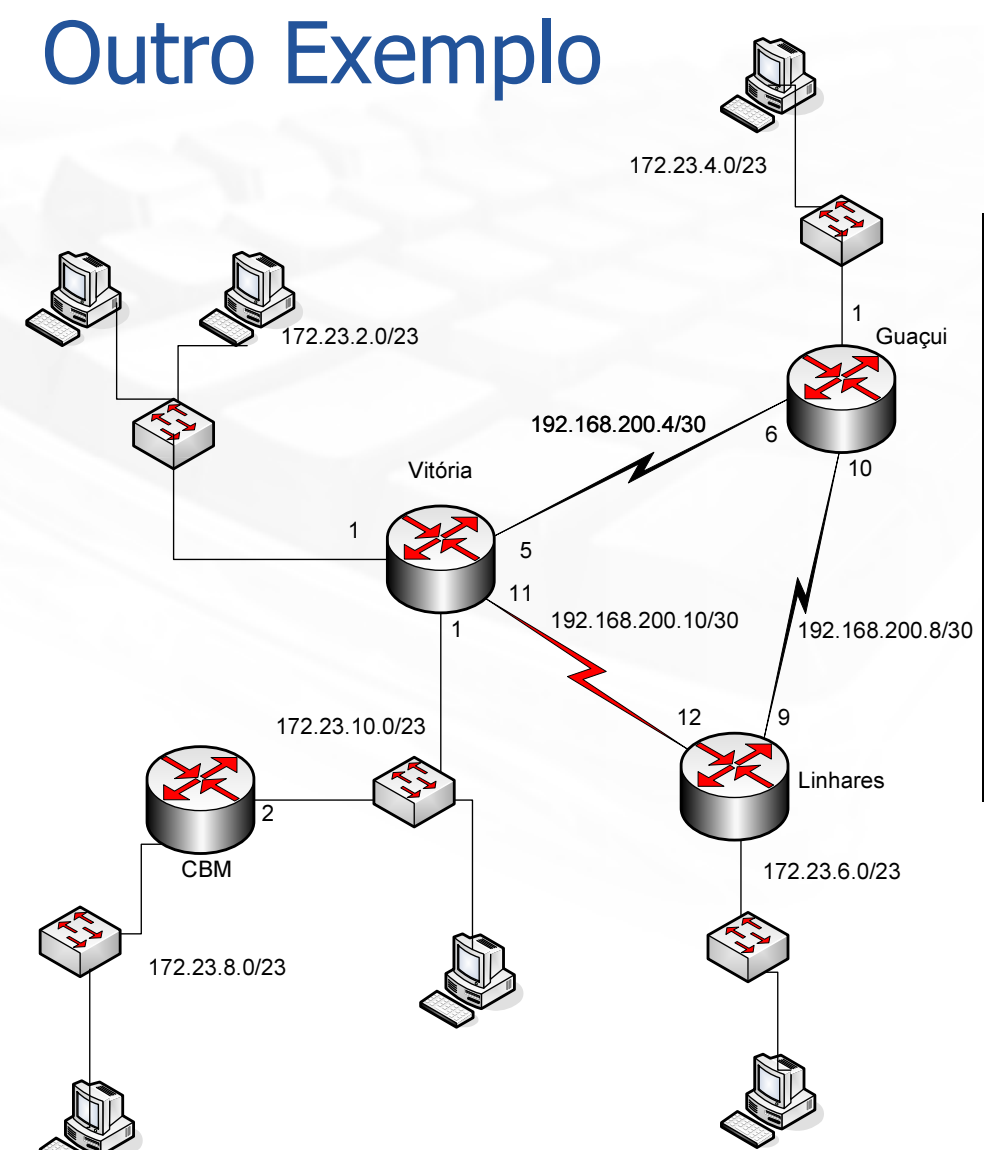

**PHID** 

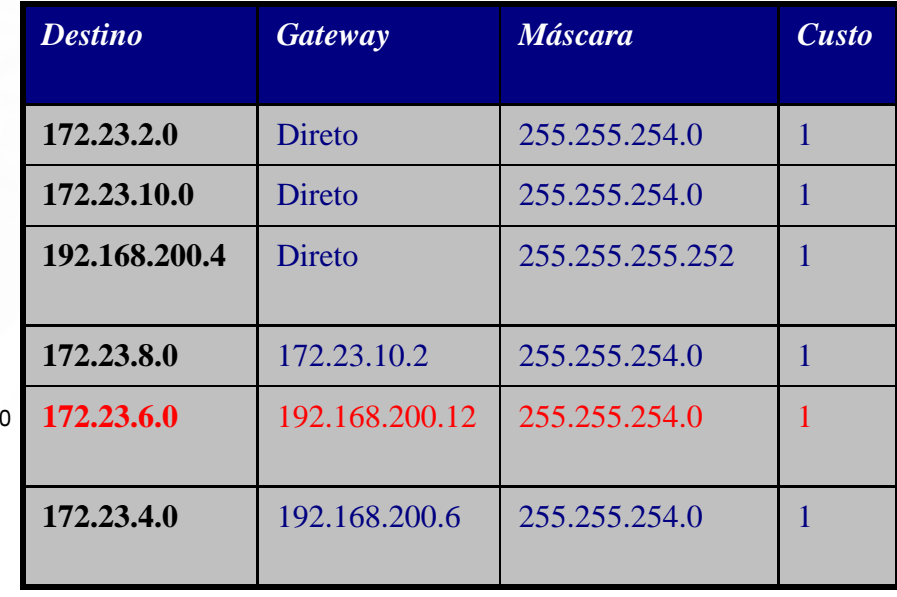

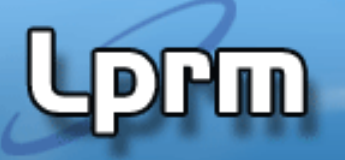

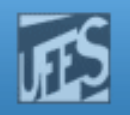

## Rota Estática Flutuante – Floating Static Route

- F. E uma rota registrada na tabela de rotas para ser<br>usada apenas em circunstâncias especiais, de usada apenas em circunstâncias especiais, de<br>falha na rota preferida.
- F. No exemplo da Fig. 3.8:
	- um novo roteador (Rabbit) foi conectado <sup>a</sup> Piglet através da interface serial 0.
	- F. Uma nova conexão foi adicionada através da interfaceserial 1.
	- **Esta conexão é redundante: apenas se o link primário**  10.1.10.0 falhar <sup>o</sup> tráfego será direcionado para <sup>o</sup> link10.1.20.0.

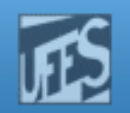

### Rota Estática Flutuante (cont.)

**Prm** 

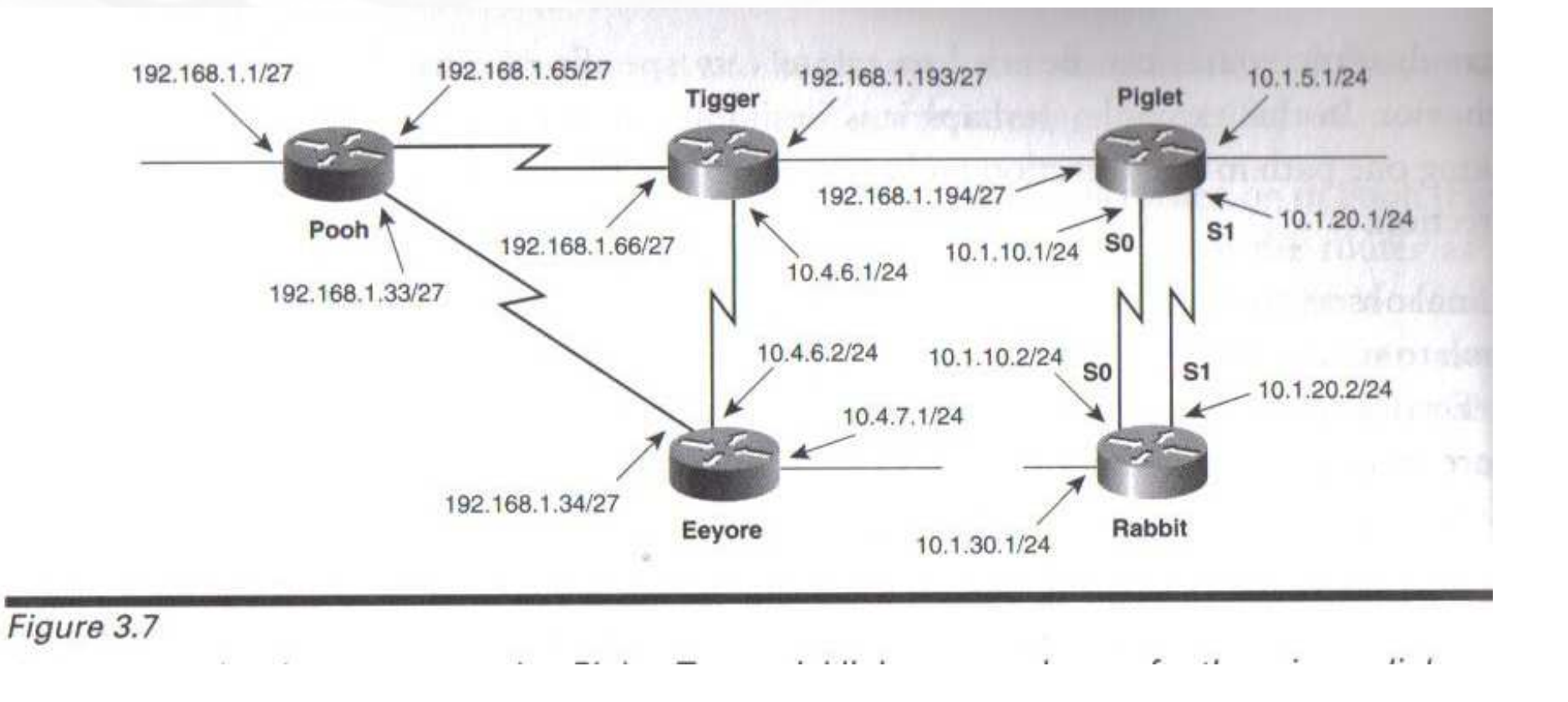

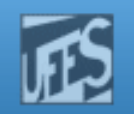

- F. Adicionalmente, a máscara na interface Ethernet de Piglet foi alterada de 10.1.5.1/16 para10.1.5.1/24.
- H. **Esta alteração permite se definir uma única** entrada em Tigger apontando não apenas para<br>10.1.5.0. mas também nara todas as novas 10.1.5.0 mas também para todas as novas<br>subredes usadas em associação com o novo subredes usadas em associação com o novo<br>roteador roteador.

Tigger(config)#ip route 10.1.0.0 255.255.0.0 192.168.1.194

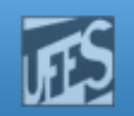

# **Em Piglet:**<br>Piglet(config)# in r

Piglet(config)# ip route 192.168.1.0 255.255.255.0 192.168.1.193Piglet(config)# ip route 10.4.0.0 255.255.0.0 192.168.1.193 Piglet(config)# ip route 10.1.30.0 255.255.255.0 10.1.10.2 Piglet(config)# ip route 10.1.30.0 255.255.255.0 10.1.20.2 50

### k. **Em Rabbit:**<br>Rabbit(config)# in re

Rabbit(config)# ip route 10.4.0.0 255.255.0.0 10.1.10.1 Rabbit(config)# ip route 10.4.0.0 255.255.0.0 10.1.20.1 50 Rabbit(config)# ip route 10.1.5.0 255.255.255.0 10.1.10.1 Rabbit(config)# ip route 10.1.5.0 255.255.255.0 10.1.20.1 50Rabbit(config)# ip route 192.168.0.0 255.255.0.0 10.1.10.1Rabbit(config)# ip route 192.168.0.0 255.255.0.0 10.1.20.1 50

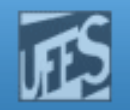

## Rota Estática Flutuante (cont.)

**Prin** 

#### Rabbit#show ip route

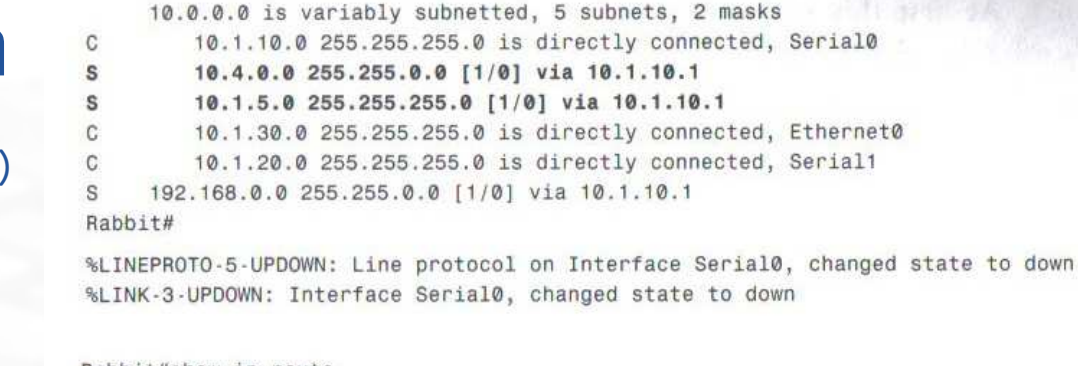

#### Rabbit#show ip route

10.0.0.0 is variably subnetted, 4 subnets, 2 masks

- 10.4.0.0 255.255.0.0 [50/0] via 10.1.20.0
- 10.1.5.0 255.255.255.0 [50/0] via 10.1.20.1
- 10.1.30.0 255.255.255.0 is directly connected, Ethernet0
- 10.1.20.0 255.255.255.0 is directly connected, Serial1
- S 192.168.0.0 255.255.0.0 [50/0] via 10.1.20.1

#### Rabbit#

s s

C

c

%LINK-3-UPDOWN: Interface Serial0, changed state to up %LINEPROTO-5-UPDOWN: Line protocol on Interface Serial0, changed state to up

#### Rabbit#show ip route

10.0.0.0 is variably subnetted, 5 subnets, 2 masks

- $\overline{C}$ 10.1.10.0 255.255.255.0 is directly connected, Serial0
- s 10.4.0.0 255.255.0.0 [1/0] via 10.1.10.1
- S 10.1.5.0 255.255.255.0 [1/0] via 10.1.10.1
- C 10.1.30.0 255.255.255.0 is directly connected, Ethernet0
- C 10.1.20.0 255.255.255.0 is directly connected, Serial1

S 192.168.0.0 255.255.0.0 [1/0] via 10.1.10.1

Rabbit#

#### Figure 3.8

When the primary link 10.1.10.0 fails, the backup link 10.1.20.0 is used. When the primary link is restored, it is again the preferred path.

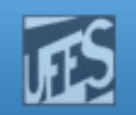

- F. <sup>A</sup> diferenciação entre os dois caminhos para <sup>o</sup> mesmo destino é feita através da definição deuma *distância administrativa* do enlace.
- **A** distância administrativa é uma medida de preferência quando caminhos duplicados existem para <sup>a</sup> mesma rede.
- F. Observe que, se existissem rotas diferentes para uma mesma rede, <sup>o</sup> caminho <sup>a</sup> ser tomado pelotráfego seria definido pela *métrica* (não confundir os conceitos).

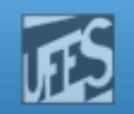

- F. Rotas estáticas apontando para um endereço de next-hop têm uma distância administrativa de 1.
- F. Rotas estáticas referenciando uma interface desaída têm uma distância administrativa de 0.
- F. Assim, se duas rotas estáticas apontam para o mesmo destino, mas uma referencia um endereço<br>do novt hon o a quito uma interface de saída de next-hop <sup>e</sup> <sup>a</sup> outra uma interface de saída,esta última será <sup>a</sup> preferida.

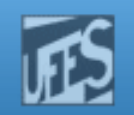

- F. Nenhuma métrica é associada com rotas estáticas (por isso nos exemplos temos sempre [1/0] ou[50/0]).
	- $\blacksquare$   $\lbrack x/y \rbrack =$ = [distância administrativa/métrica].
- H. As distâncias administrativas de todos os protocolos de roteamento dinâmico sãosubstancialmente maiores do que 1.
- F. **Portanto, por default, uma rota estática para uma**  rede terá sempre <sup>a</sup> preferência sobre uma rotadescoberta dinamicamente para <sup>a</sup> mesma rede.

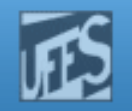

### Distância Administrativa

**Prm** 

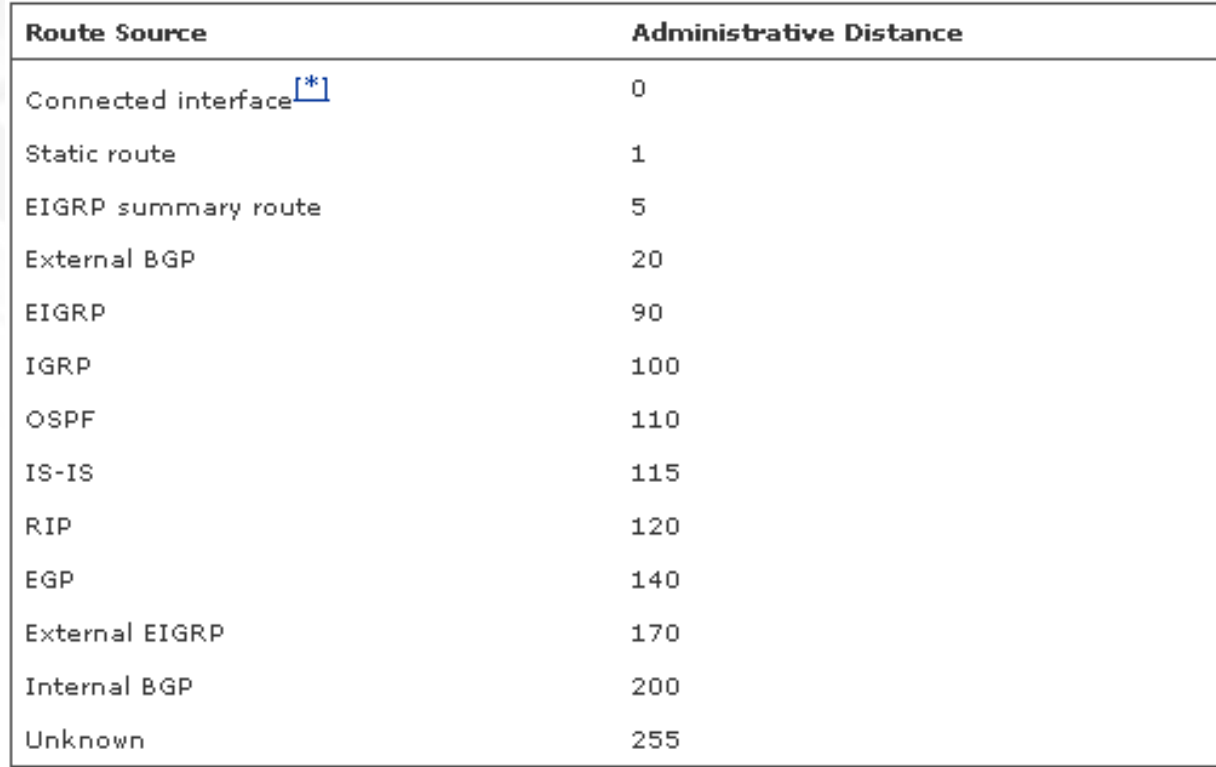

- $\overline{\phantom{a}}$  Métrica: medida de preferência por uma rota.
- $\mathcal{L}_{\mathcal{A}}$  Distância administrativa: medida de preferência pela maneira pela qual a rota foi descoberta.

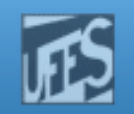

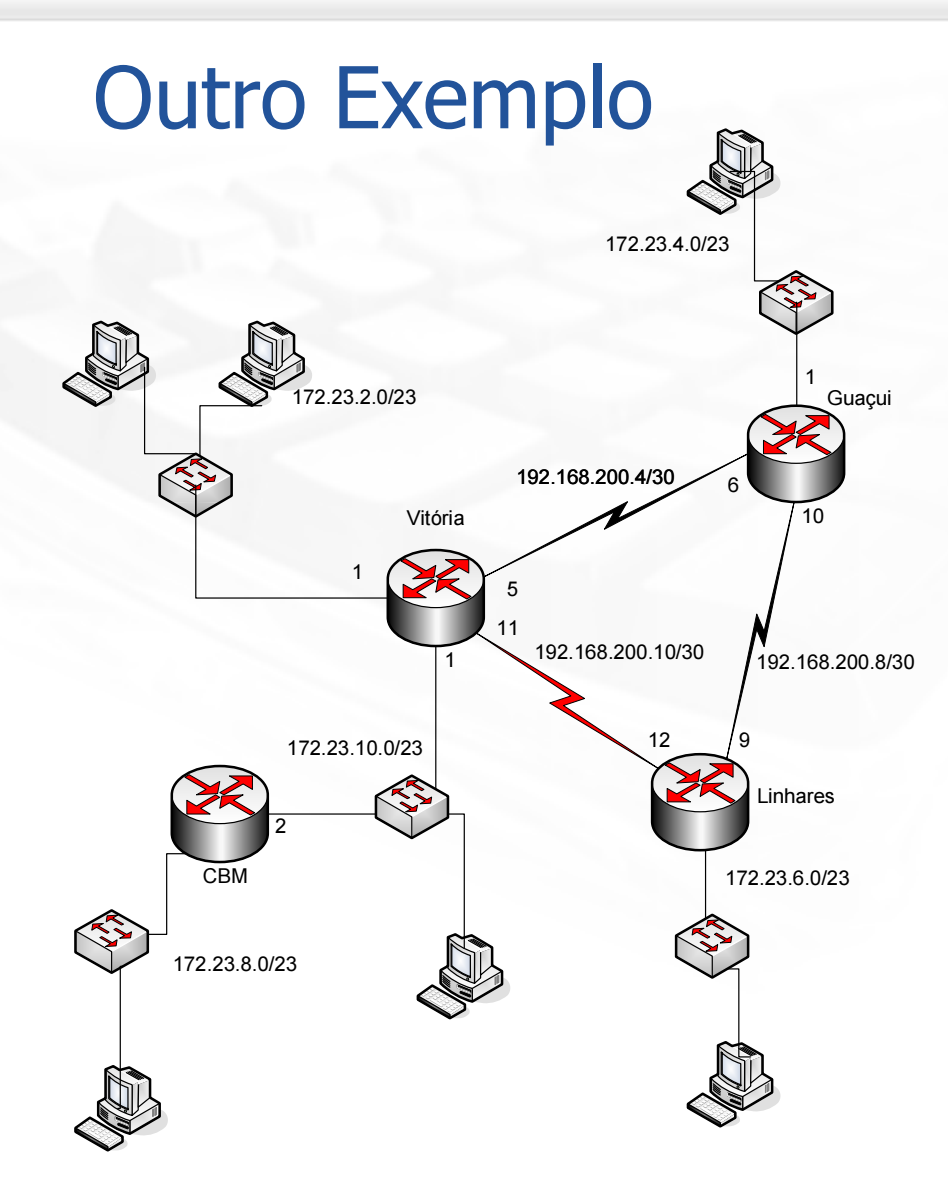

**Prm** 

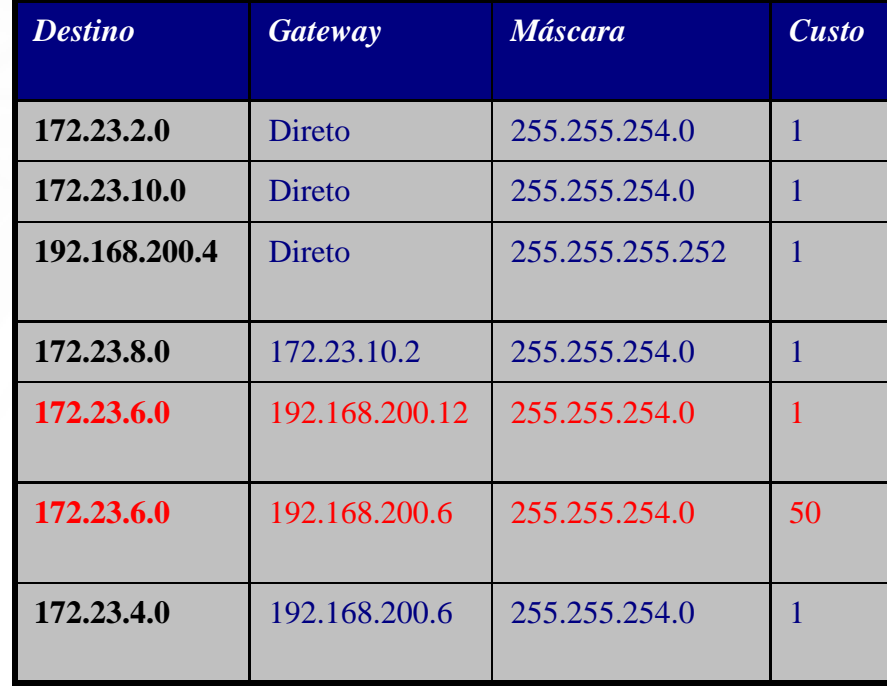

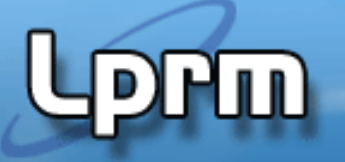

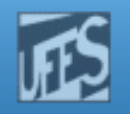

### Balanceamento de Carga – Load Sharing

- F. Permite aos roteadores tirarem vantagem do fato de terem múltiplos caminhos para um mesmo<br>destino, enviando nacotes sobre todas as rotas destino, enviando pacotes sobre todas as rotasdisponíveis.
	- **load sharing = load balancing**
- F. O compartilhamento pode feito com custos iguais<br>Ou diferentes onde o termo *custo* refere-se à ou diferentes, onde o termo *custo* refere-se à métrica associada (se houver) à rota.

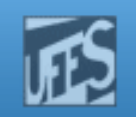

### Balanceamento de Carga (cont.)

- F ■ Custo igual:
	- <sup>o</sup> tráfego <sup>é</sup> distribuído igualmente entre todas as rotas de métricasiguais.
- F Custo diferente:
	- distribui os pacotes dentre os múltiplos caminhos de diferentes métricas. A distribuição do tráfego é inversamente proporcional aocusto.
- F Alguns protocolos de roteamento suportam os dois tipos,<br>Anguanto outros suportam apenas o de custo igual enquanto outros suportam apenas o de custo igual.<br>Petas estátista que não nassusma mátrica
- F **Rotas estáticas, que não possuem métrica, suportam**<br>Rapenas o de igual custo apenas <sup>o</sup> de igual custo.

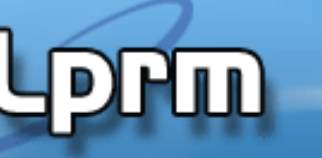

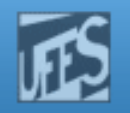

### Balanceamento de Carga (cont.)

### F. **Bullet Em Piglet:**<br>Piglet(config)# ir

Piglet(config)# ip route 192.168.1.0 255.255.255.0 192.168.1.193Piglet(config)# ip route 10.4.0.0 255.255.0.0 192.168.1.193Piglet(config)# ip route 10.1.30.0 255.255.255.0 10.1.10.1Piglet(config)# ip route 10.1.30.0 255.255.255.0 10.1.20.1

### H. **Bern Rabbit:**<br>Rabbit(config)# in

Rabbit(config)# ip route 10.4.0.0 255.255.0.0 10.1.10.1 Rabbit(config)# ip route 10.4.0.0 255.255.0.0 10.1.20.1 Rabbit(config)# ip route 10.1.5.0 255.255.255.0 10.1.10.1 Rabbit(config)# ip route 10.1.5.0 255.255.255.0 10.1.20.1 Rabbit(config)# ip route 192.168.0.0 255.255.0.0 10.1.10.1Rabbit(config)# ip route 192.168.0.0 255.255.0.0 10.1.20.1

[Referência: Figura 3.7]

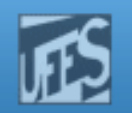

### **Balanceamento de Carga (cont.)**

```
Rabbit#show ip route
Codes: C - connected, S - static, I - IGRP, R - RIP, M - mobile, B - BGP
       D - EIGRP, EX - EIGRP external, O - OSPF, IA - OSPF inter area
       E1 - OSPF external type 1, E2 - OSPF external type 2, E - EGP
       i - IS-IS, L1 - IS-IS level-1, L2 - IS-IS level-2, * - candidate default,
       U - per-user static route
Gateway of last resort is not set
     10.0.0.0/8 is variably subnetted, 4 subnets, 2 masks
        10.1.10.0/24 is directly connected, Serial0
C
S
        10.1.5.0/24 [1/0] via 10.1.10.1
                     [1/0] via 10.1.20.1
S
       10.4.0.0/16 [1/0] via 10.1.10.1
                    [1/0] via 10.1.20.1
C
        10.1.20.0/24 is directly connected, Serial1
S
     192.168.0.0/16 [1/0] via 10.1.10.1
                    [1/0] via 10.1.20.1
Rabbit#
```
#### Figure 3.9

'un

This route table indicates that there are two paths to the same destination networks. The router will balance the load across these multiple paths.

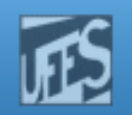

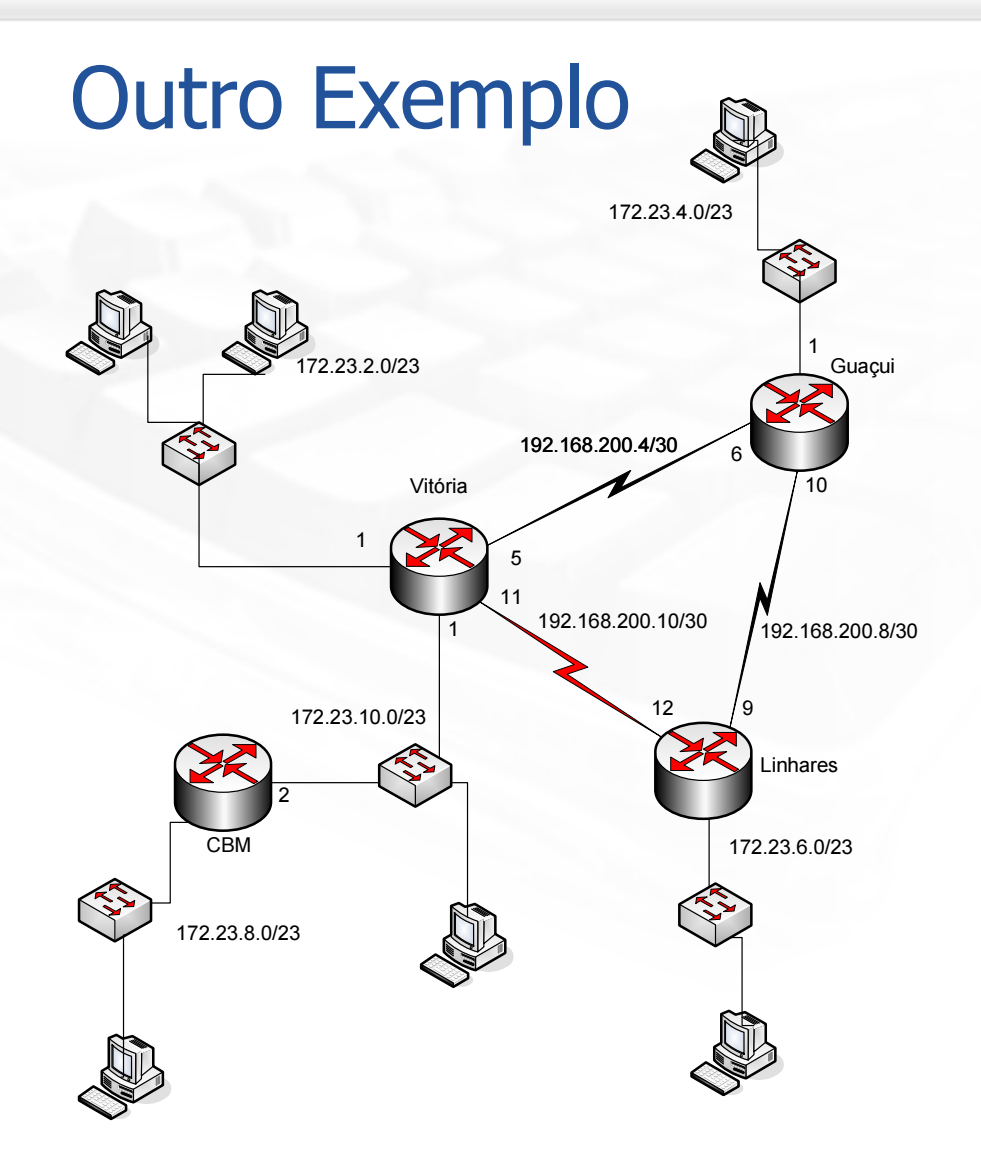

prin

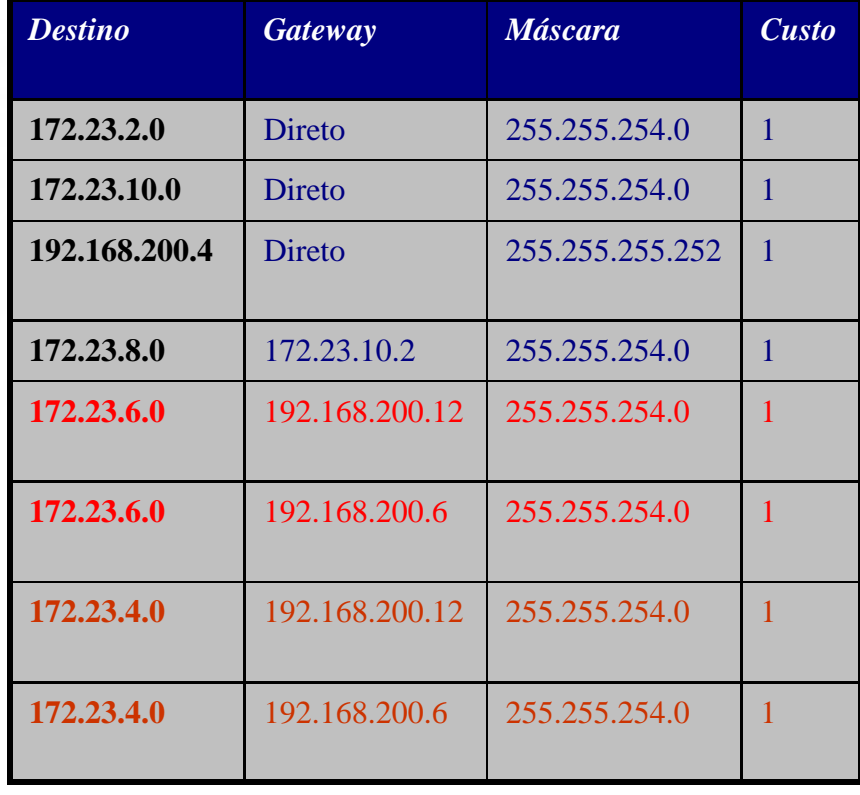

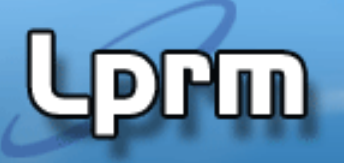

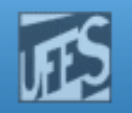

### Balanceamento de Carga "Por Destino"

- F **O** balanceamento de carga "*per destination*" distribui a carga de acordo com o endereço destino.<br>Nasta tina da halanceamente, dades de
- p. **Neste tipo de balanceamento, dados dois caminhos para** uma mesma rede:
	- todos os pacotes para um destino na mesma rede seguem pelo primeiro caminho;
	- todos os pacotes para um segundo destino na mesma rede<br>seguem pelo segundo caminho: seguem pelo segundo caminho;<br>tadas as rasates navaum taxas
	- todos os pacotes para um terceiro destino na mesma rede seguem<br>nelo primeiro caminho, e assim por diante pelo primeiro caminho, <sup>e</sup> assim por diante.
- F **Este tipo de balanceamento ocorre em roteadores Cisco**<br>Conerando em *fast switching* que é modo default de operando em *fast switching*, que é modo default de<br>switching.dos.roteadores.Cisco switching dos roteadores Cisco.

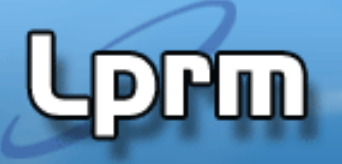

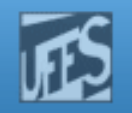

### Balanceamento de Carga "Por Pacote"

- F No balanceamento de carga "*per packet*":
	- um pacote para um certo destino é enviado por um link, o próximo um pacote para um certo destino é enviado por um link, o próximo<br>pacote para o mesmo destino é enviado pelo outro link e assim por pacote para o mesmo destino e enviado pelo outro link e assim por<br>diante, resultando em caminhos de iguais custos. m caminhos de iguais custos.<br>Canada víxem a sustes
- F Se os caminhos possuírem custos diferentes, obalanceamento pode ser feito, por exemplo, na proporçãode um pacote pelo link de maior custo para cada três pacote pelo link de maior custo para cada três pacotes enviados sobre <sup>o</sup> link de menor custo,dependendo da razão entre os custos.
- F Roteadores Cisco executam balanceamento por pacote quando operando em "*process switching*". quando operando em "*process switchind*".
	- Para habilitar <sup>o</sup> process switching em uma interface usa-se <sup>o</sup> comando "no ip route-cache".